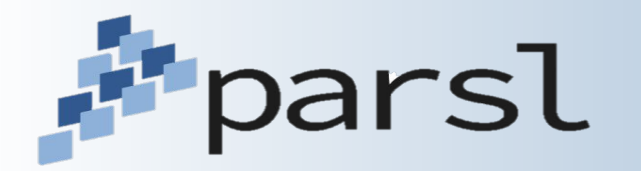

# **Parsl: A Parallel Programming Library for Python**

Kyle Chard (chard@uchicago.edu)

On behalf of the Parsl community (including Yadu Babuji, Ben Clifford, Ian Foster, Dan Katz, Zhuozhao Li, Mike Wilde, Anna Woodard)

http://parsl-project.org

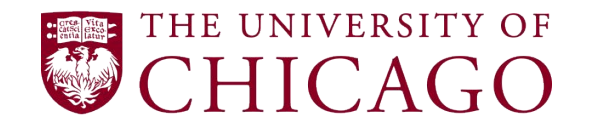

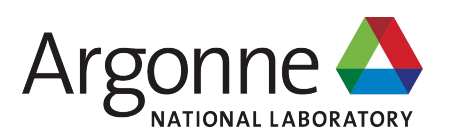

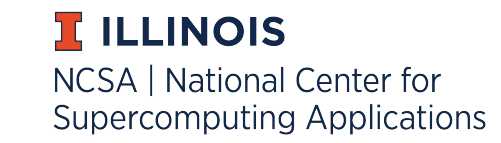

#### **Example workload: simulating images from the Vera C. Rubin Observatory**

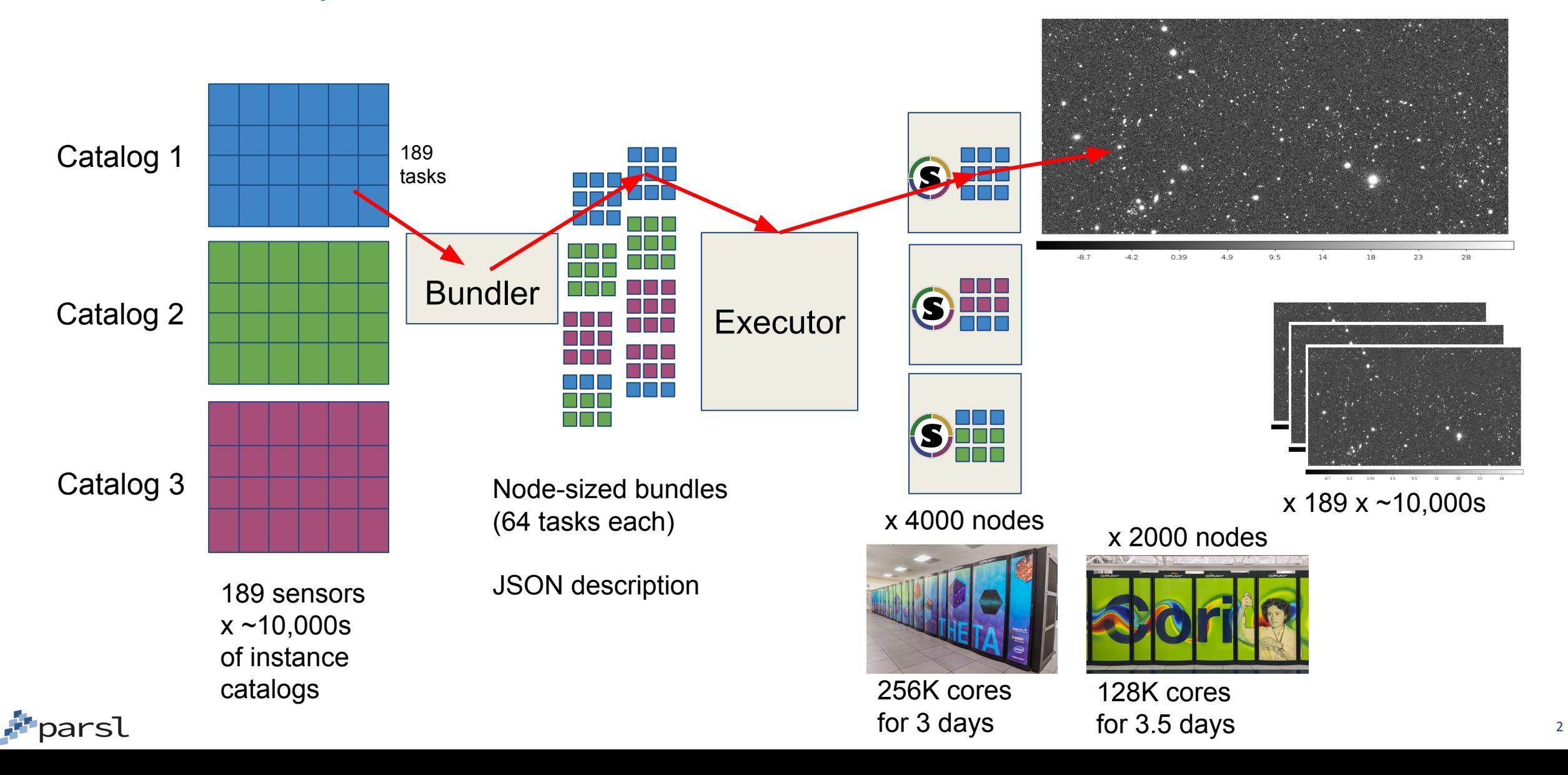

### **Example workload: Applying extreme-scale AI to screen billions of druglike molecules against COVID-19 proteins**

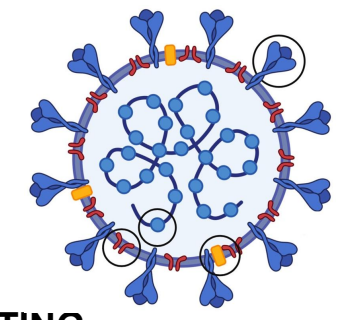

**COMPUTING CHEMICAL LIBRARY DATABASE RESOURCES** CANONICALIZATION COMPUTE FEATURES DEEP LEARNING FILTERING **known 4B molecules** Enamine **ORUGBANK** 10(C(F)=C2)=CC(=C2C4=0)N(C3CC3)C=C4C(=0) **GDB** FINGERPRINTING SIMILARITY SEARCH eMolecules<sup>®</sup> cureFFI MOSES ZINC15  $0010001001$ JVIDIA DGX S' Hash Fingerprint Hash Fingert **LINCS** ASTER ALIMNOVATION AND INSIGE SureChEMBL GENERATE IMAGES CNN FILTERING PubChem

Hidden Layer

Output Lave

1/C(C(F)=C2)=CC(=C2C4=O)N(C3CC3)C=C4C(=O

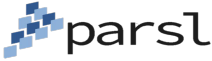

# **Distribution, parallelism, and composition**

#### Parallel and distributed computing is ubiquitous

– Increasing data sizes combined with plateauing sequential processing power

#### Software is increasingly *assembled* rather than written

– High-level language to integrate and wrap components from many sources

Python (and the SciPy ecosystem) has established itself as one of the most productive and popular environments for research

– Thriving ecosystem of libraries, tools, Jupyter, etc.

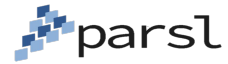

## **Parsl: parallel programming in Python**

*Apps* define opportunities for parallelism

- Python apps call Python functions
- Bash apps call external applications

Apps return "futures": a proxy for a result that might not yet be available

Apps run concurrently respecting dataflow dependencies. Natural parallel programming!

Parsl scripts are independent of where they run. Write once run anywhere!

**Priparsl** 

#### pip install parsl

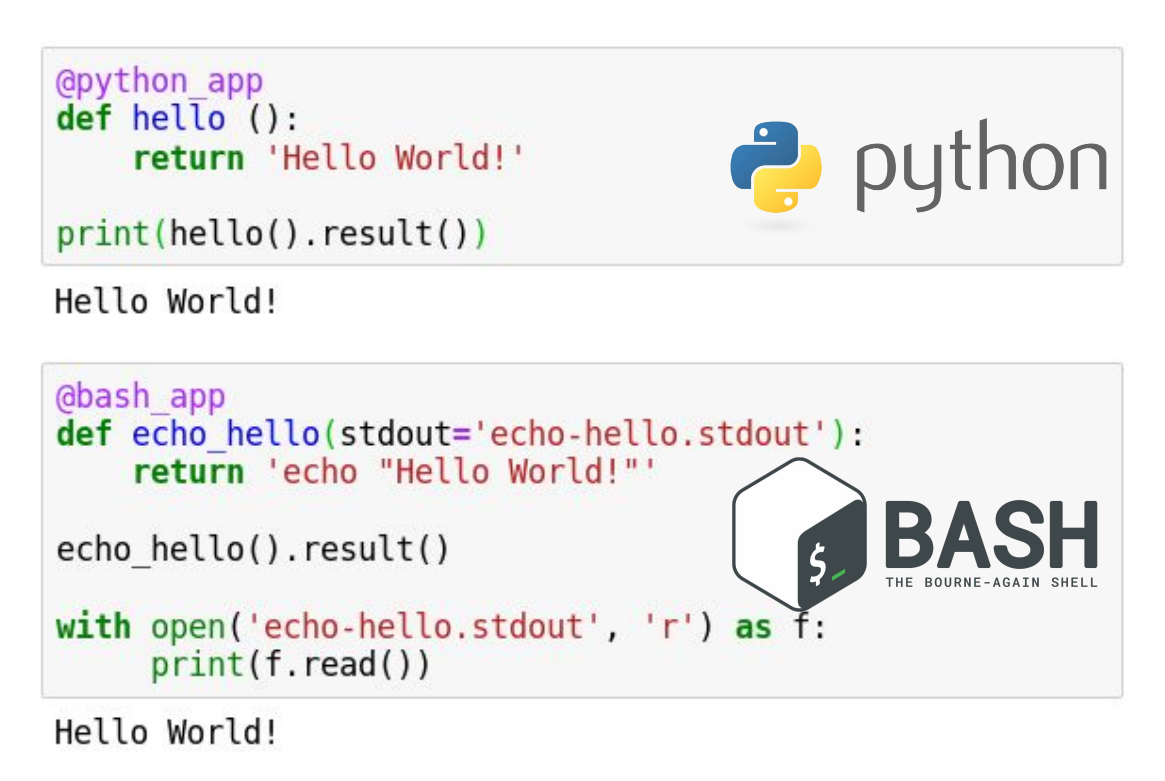

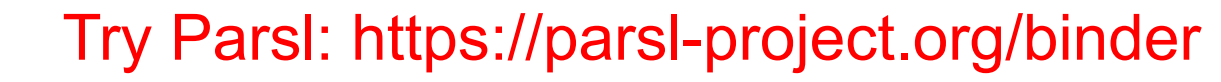

### **Parsl's dataflow programming model delivers intuitive parallel programming**

- **Programming paradigm in which program** is assembled as a directed graph of data flowing between tasks
- **E** Intuitive way to think about parallelism (tasks run independently when data slice ready)
- Parsl's dataflow model allows data to be passed between Apps
	- Python types and objects
	- Files (local or via HTTP, FTP, or Globus)

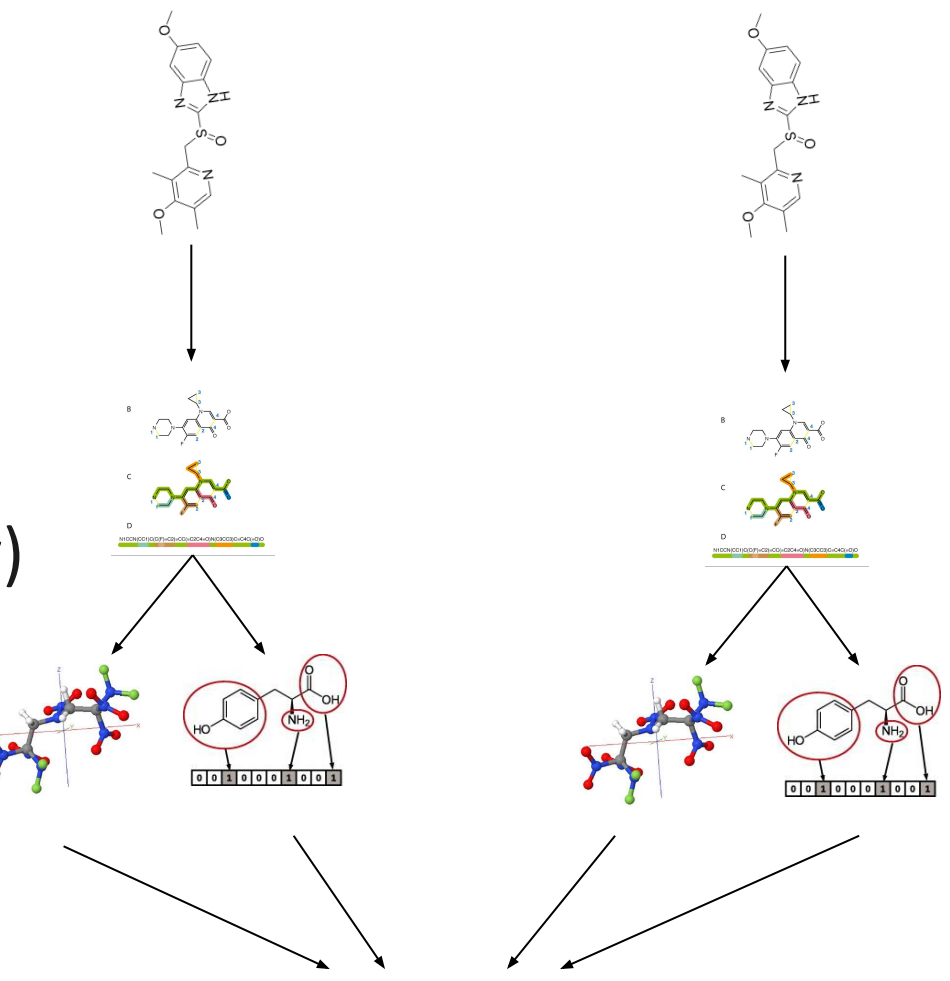

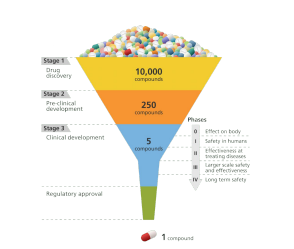

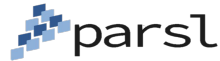

### **Data-driven example: parallel geospatial analysis**

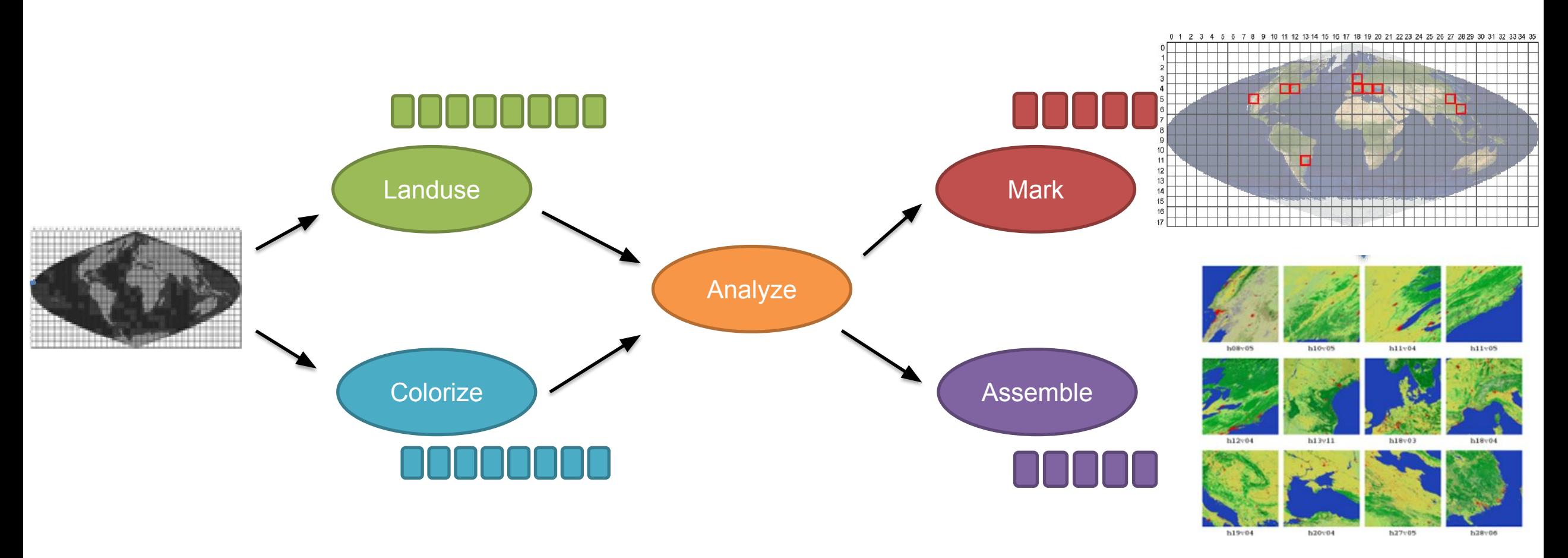

Land-use Image processing pipeline for the MODIS remote sensor

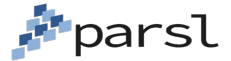

# **Expressing parallelism using Parsl**

```
1) Wrap the science applications as Parsl Apps:
@bash_app
def landuse(img, outputs=[]):
  return './landuse sim.sh \{\} \{ \}'.format(img, outputs[0])
```

```
@python_app
def colorize(img, num chunks):
  return color package(img, num chunks)
```

```
@python_app
def analyze(land chunks, color chunks):
    return combine(land_chunks, color_chunks)
```
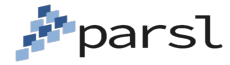

# **Expressing a many task workflow in Parsl**

lchunks = [] *2) Execute the parallel workflow by calling Apps:*

for i in range (nchunks): lchunks.append(landuse(img, outputs=[File('l%s.txt' % i)])) colored = colorize(img, num\_chunks=5) results = analyze(lchunks, colored)

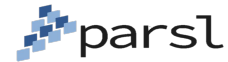

### **Decomposing parallelism into a dynamic task-dependency graph for distributed execution**

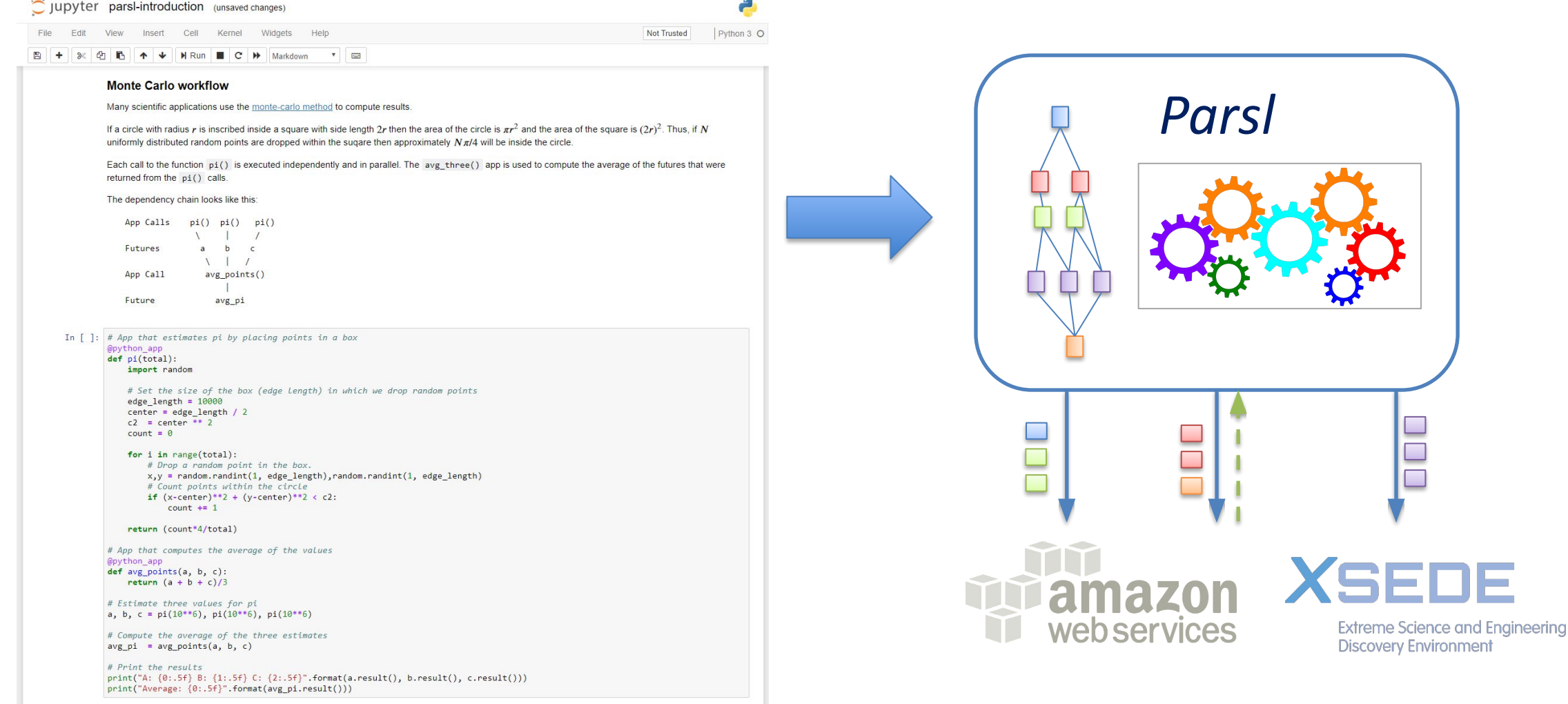

## **Enabling portable Parsl programs:** *providers*

The same Parsl program can be run locally, on grids, clouds, or supercomputers

Growing support for various schedulers and cloud vendors

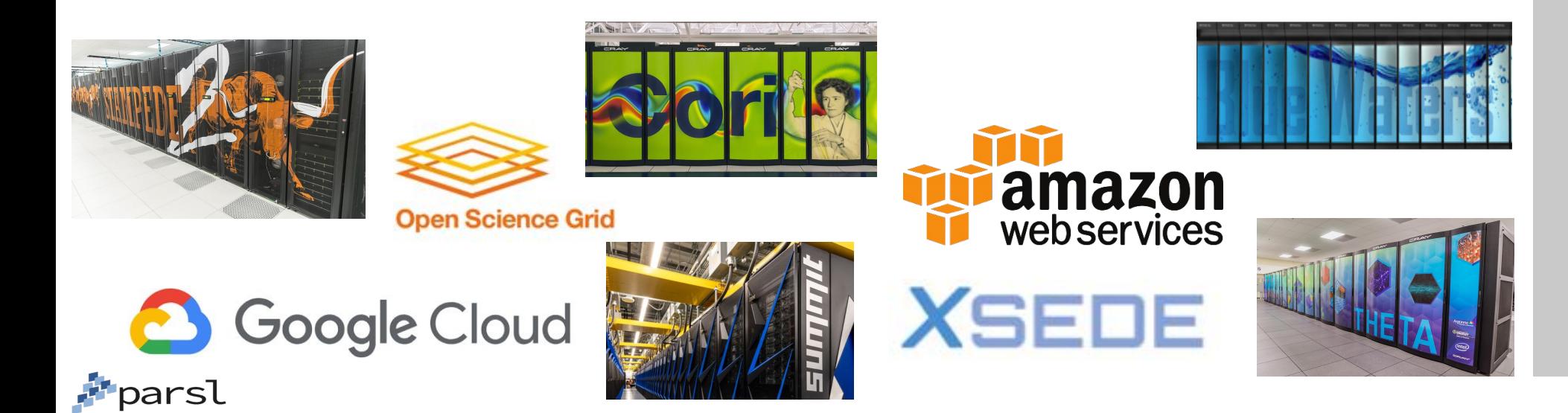

**□ Configuration How-to Configure** Comet (SDSC) Cori (NERSC) Stampede2 (TACC) Theta (ALCF) Cooley (ALCF) Swan (Cray) CC-IN2P3 Midway (RCC, UChicago) Open Science Grid **Amazon Web Services Ad-Hoc Clusters Further help** 

### **Separation of code and execution**

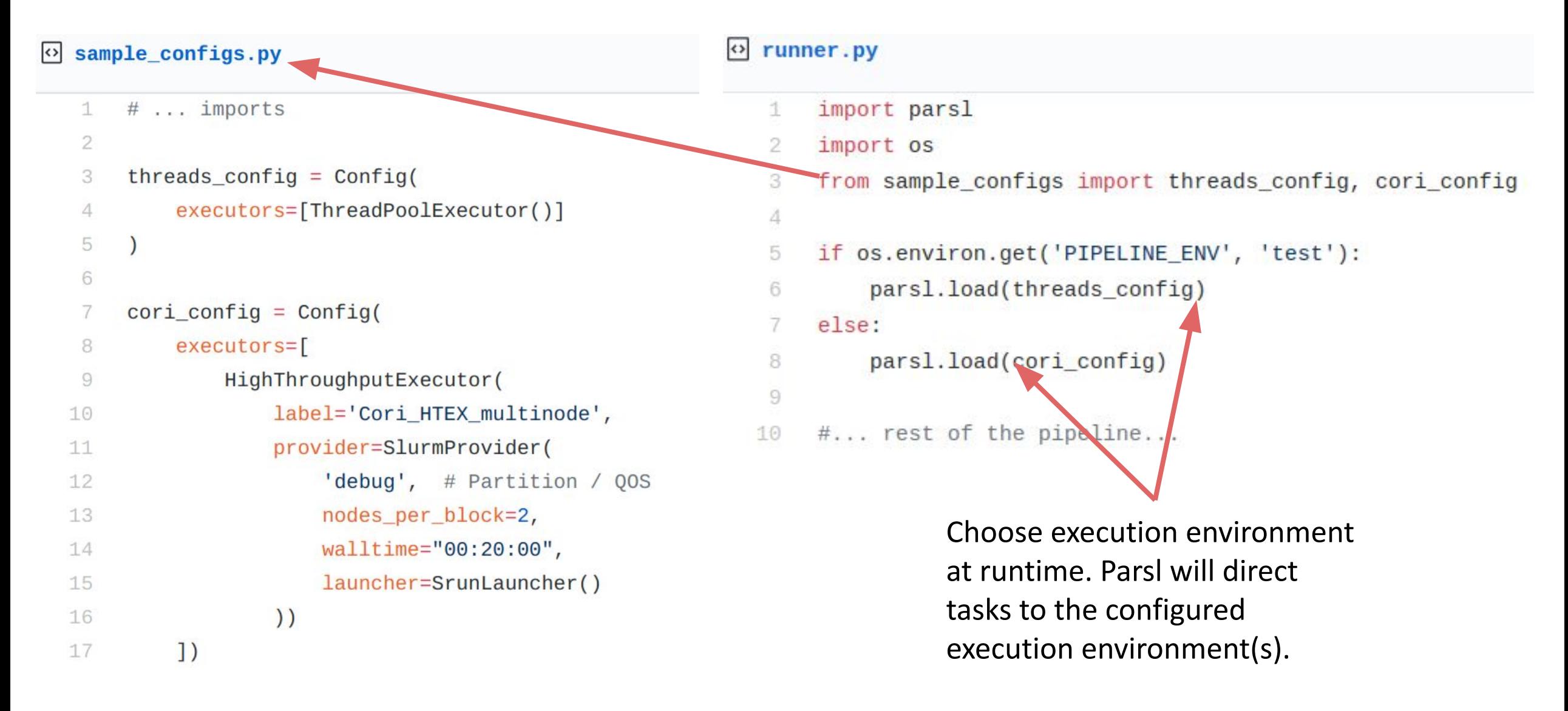

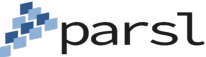

### **Parsl implements a Python's Concurrent.futures**  *executor* **(runtime) interface**

High-throughput executor (HTEX)

- Pilot job-based model with multi-threaded manager deployed on workers
- Designed for ease of use, fault-tolerance, etc.
- <2000 nodes (~60K workers), Ms tasks, task duration/nodes > 0.01

Extreme-scale executor (EXEX)\*

- Distributed MPI job manages execution. Manager rank communicates workload to other worker ranks directly
- Designed for extreme scale execution on supercomputers
- >1000 nodes (>30K workers), Ms tasks, >1m task duration
- Low-latency Executor (LLEX)\*
	- Direct socket communication to workers, fixed resource pool, limited features
	- 10s nodes, <1M tasks, <1m tasks

Others: WorkQueue, RADICAL-Cybertools, Flux

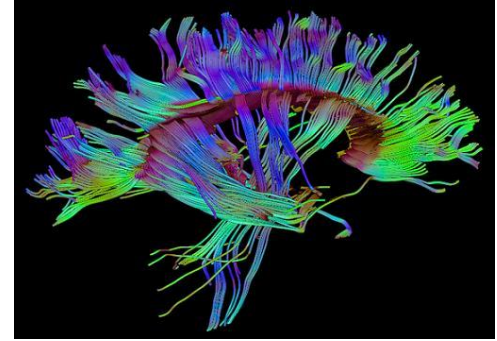

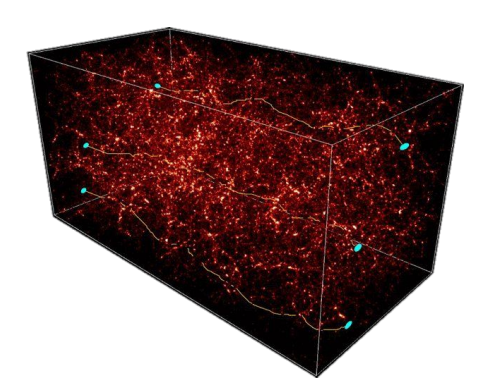

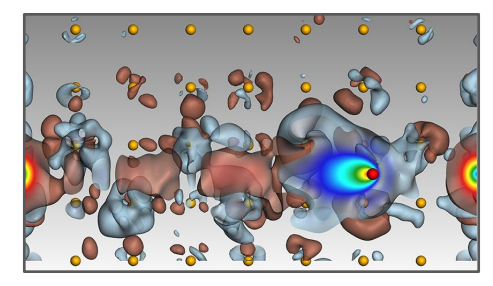

#### **Parsl executors scale to 256K concurrent workers**

HTEX and EXEX outperform other Python-based approaches

Parsl scales to more than 250K workers (8K nodes) and ~2M tasks

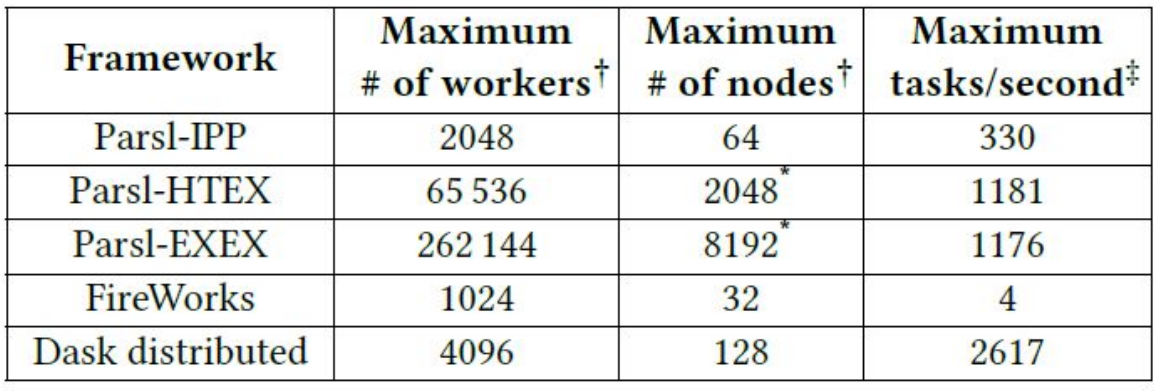

Babuji et.al. "Parsl: Pervasive Parallel Programming in Python." ACM International Symposium on High-Performance Parallel and Distributed Computing (HPDC). 2019.

#### Strong scaling (50K 1s tasks) 10 Completion time (s) **IPP**  $10<sup>°</sup>$ **HTEX**  $10^{2}$ **EXEX**

 $10^{17}$ 

 $10^{0}$ 

Dask

Ideal

**FireWorks** 

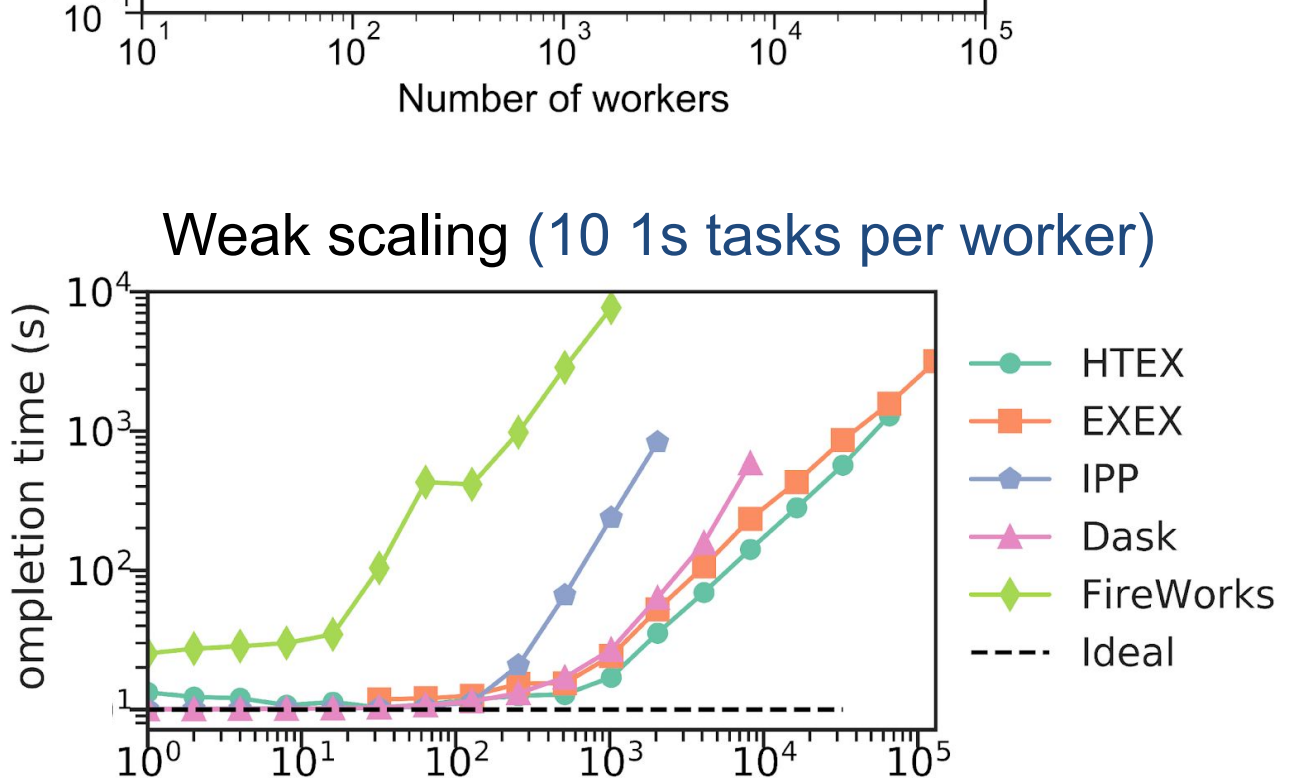

Number of workers

#### **Parsl is being used in a wide range of scientific applications**

- Machine learning to predict stopping power in materials A
- Protein and biomolecule structure and interaction B
- **LSST simulation and weak** lensing using sky surveys  $\mathsf C$
- Cosmic ray showers in QuarkNet D
- Information extraction to classify image types in papers E
- Materials science at the Advanced Photon Source F
- Machine learning and data analytics in materials G

**Pr**parsl

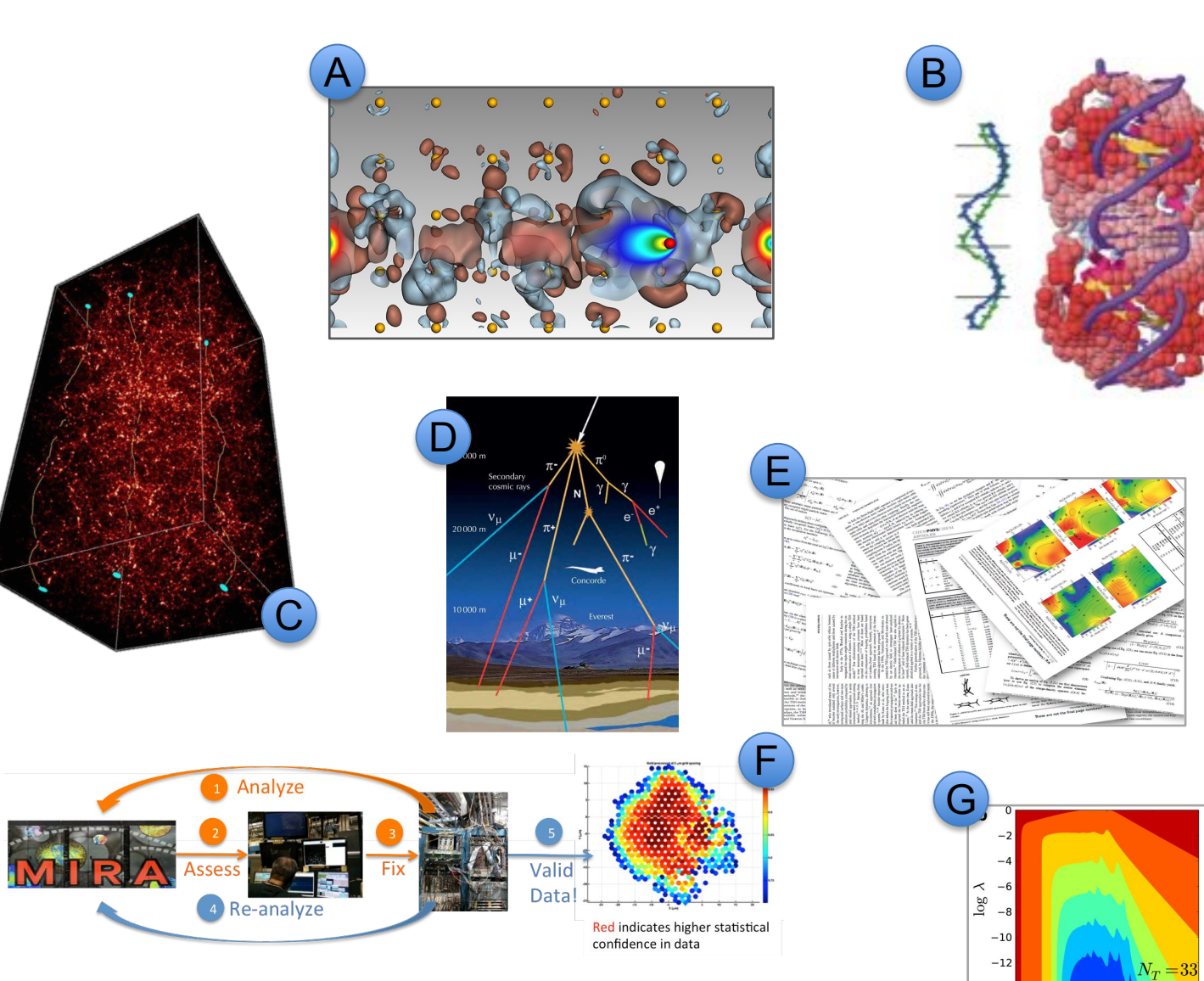

#### **https://parsl-project.org/parslfest.html**

 $-2.5$ 

 $\log \sigma$ 

#### **Parsl is an open-source Python community (parsl-project.org)**

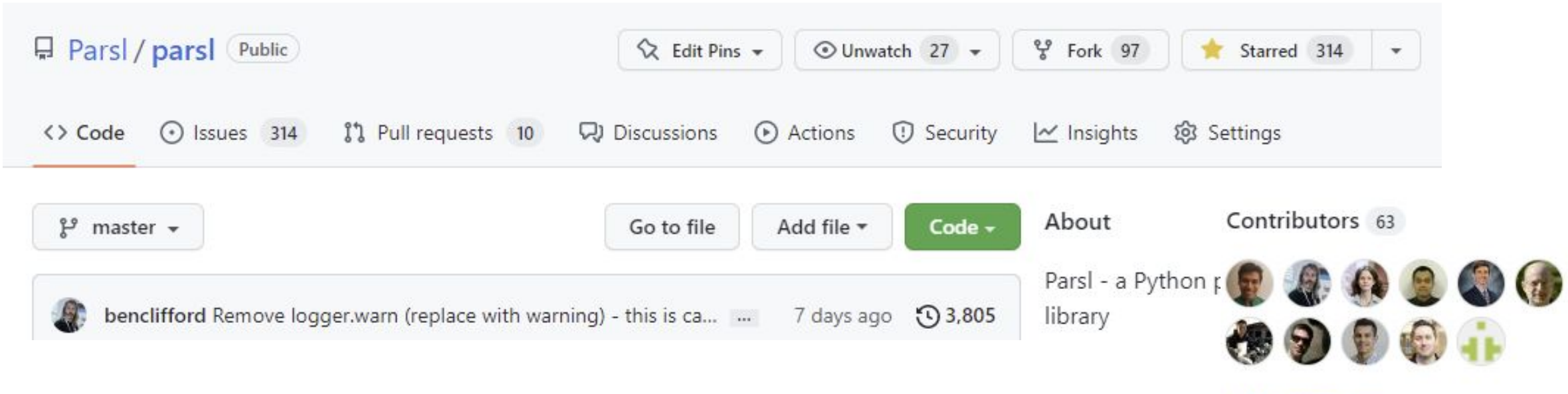

+ 52 contributors

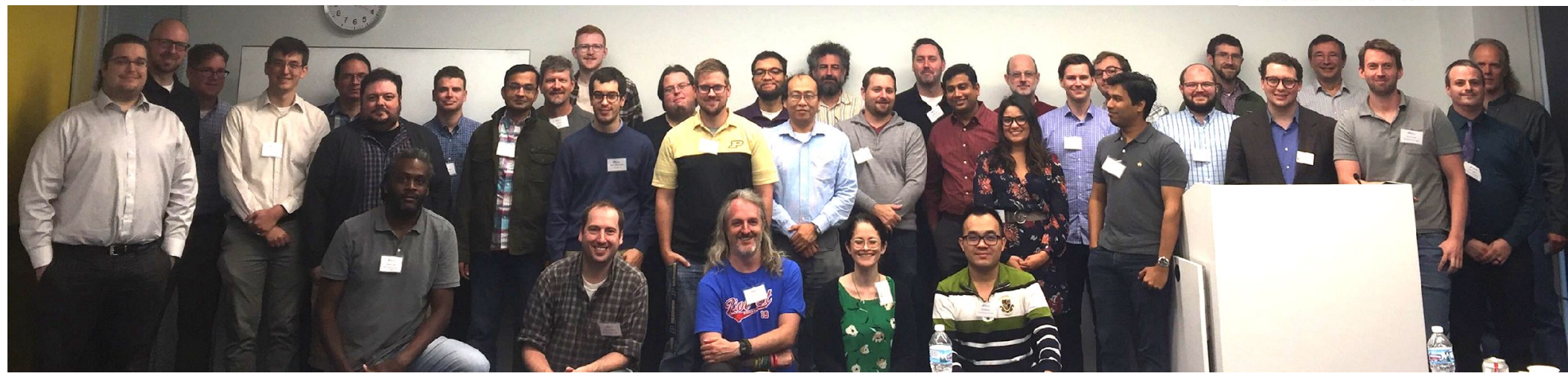

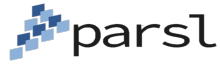

### **funcX: Parsl as a service for remote computing**

Common Parsl use case: I want to run my computation on one or more remote clusters, clouds, supercomputers from my PC

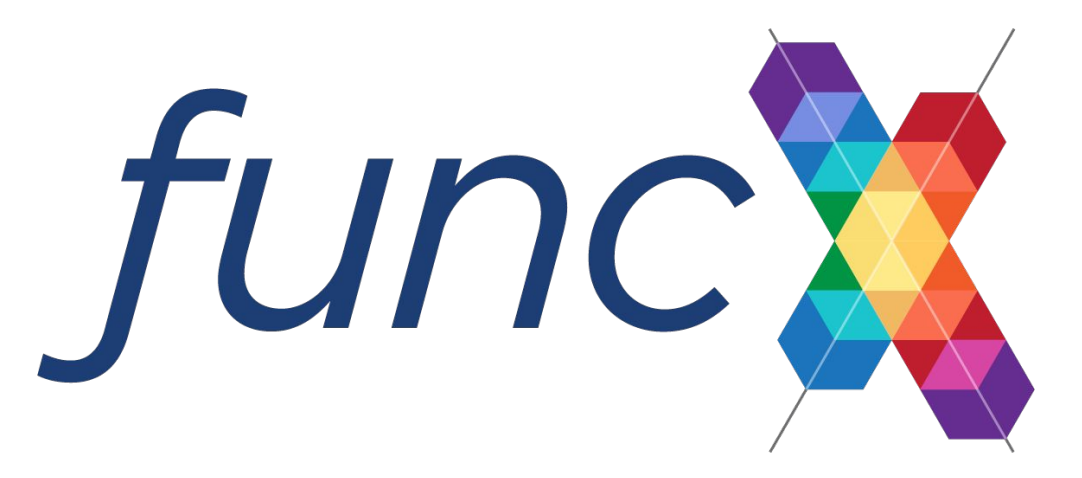

Cloud-hosted managed compute service built on Parsl

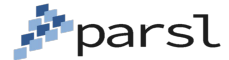

### **FuncX: Fire-and-forget remote function execution**

**funcx.org**

#### **funcX Service:**

- Single reliable cloud service (REST)
- Register, share, run functions
- Fire-and-forget execution: funcX will manage execution, store results in the cloud, handle errors, etc.

#### **Endpoints:**

- User-deployed and managed
- Dynamically provision resources, deploy containers, execute functions, catch exceptions, etc.
- Exploit local architecture/accelerators

#### Choose where to execute functions

– Closest, cheapest, fastest, accelerators …

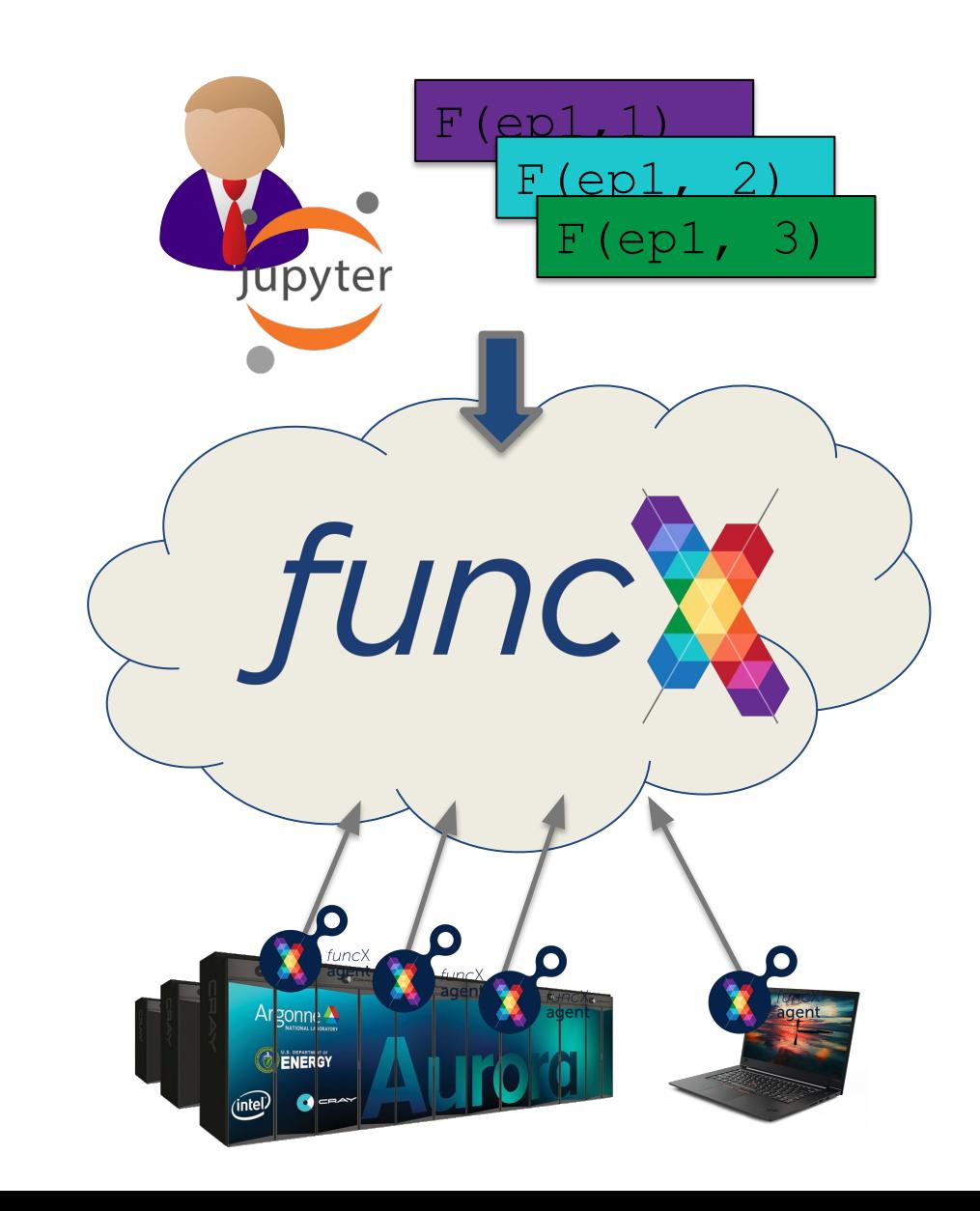

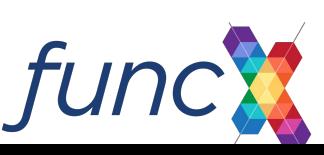

### **Parsl provides productive, safe, scalable, and flexible parallelism in Python**

Productive: Python with minimal new constructs (integrated with the growing SciPy ecosystem and other scientific services)

Safe: deterministic parallel programs through immutable input/output objects, dependency task graph, etc.

Scalable and portable: efficient execution from laptops to the largest supercomputers

Flexible: programs composed from existing components and then applied to different resources/workloads

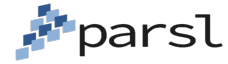

### ExaWorks: ECP Workflows Project

- Community-based project to support workflows in ECP
	- Users, workflow developers, facilities, vendors
- Technical development
	- ExaWorks SDK: packaged and compatible workflows **components**
	- PSI/J: Asynchronous Python library for scheduler portability
- Community development

Lawrence Livermore Argonne

- Organizing a series of summits to bring the workflows community together
- <https://exaworks.org/summit.html>

Brookhaven

Contributing to the Workflows Community Initiative (https://workflows.community)

IERGY

**LOAK RIDGE** 

workflows community

initiotic

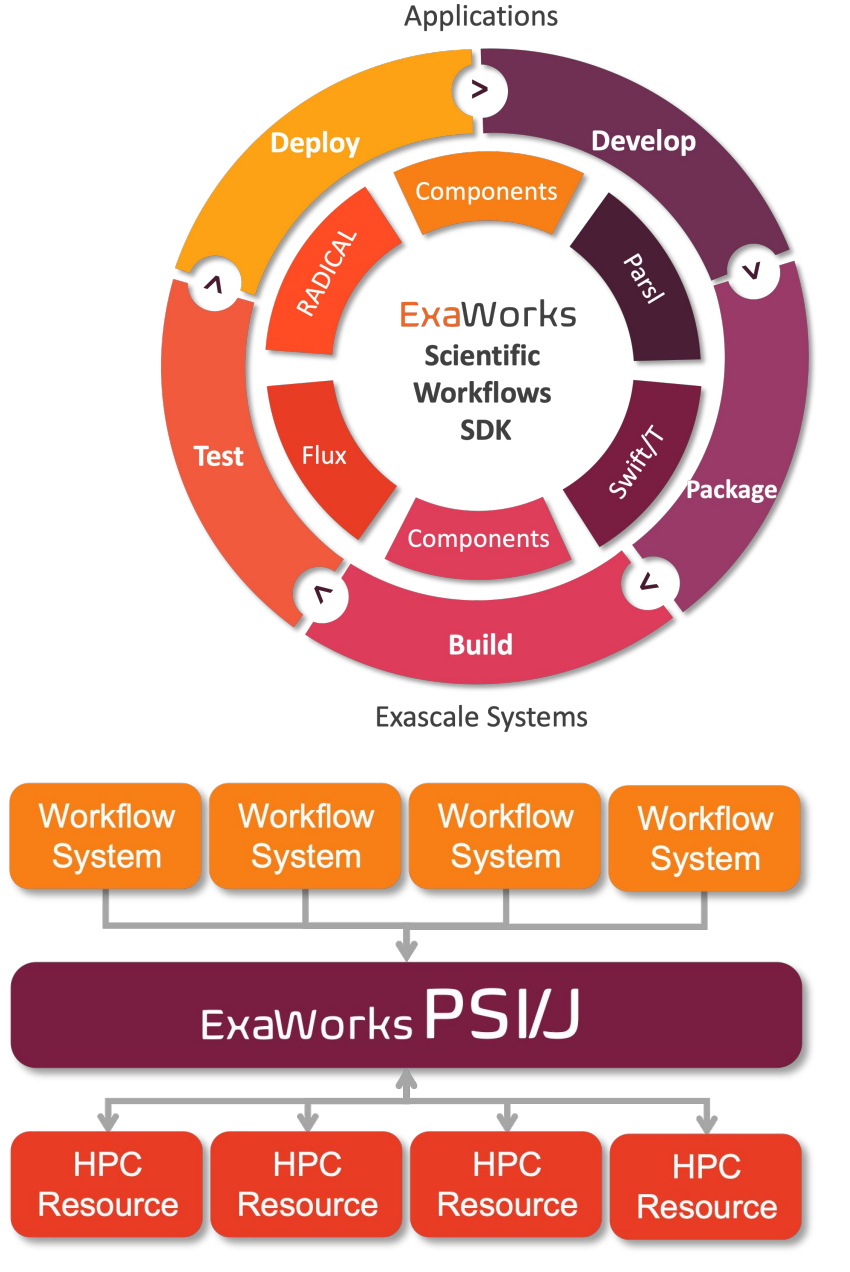

[https://exaworks.org](https://exaworks.org/summit.html) ExaWorks

# **Questions?**

### **parsl-project.org**

parsl-project.org/binder

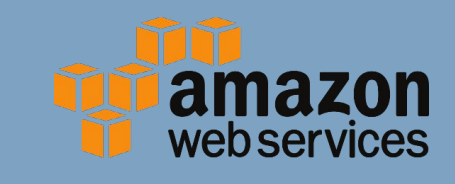

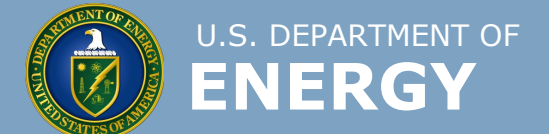

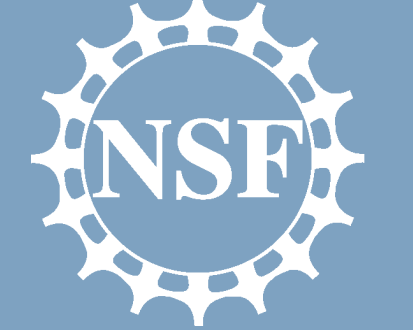

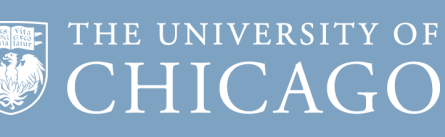

**T ILLINOIS** 

**NCSA | National Center for Supercomputing Applications** 

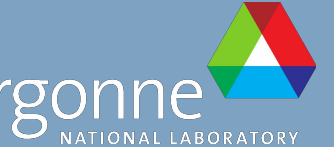